# PLATEFORME DREES | CAPACITÉS RT-PCR

# **AIDE MÉTHODOLOGIQUE - LABORATOIRES**

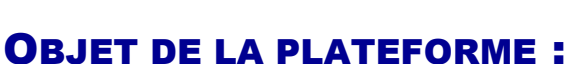

Une collecte d'information centralisée des capacités de dépistage (virologues RT-PCR et sérologiques ELISA) est organisée par le ministère des solidarités et de la santé auprès de tous les laboratoires de biologie médicale (établissements publics de santé, laboratoires privés, autres laboratoires ayant conventionné à titre dérogatoire avec un laboratoire de biologie médicale).

Les informations sont recueillies au moyen d'une application internet développée par la DREES et portent sur l'équipement des laboratoires en automates, leurs capacités de prélèvements nasopharyngés et d'analyse des tests, le recensement des sites de prélèvement et, le cas échéant, de signalement de tensions sur leurs stocks et commandes de consommables utilisés pour ce faire (écouvillons, kits de réactifs (PCR, Elisa) spécifique au SARS-COV2).

Ces informations sont mises à la disposition des ARS et des Préfectures via une application de visualisation des données de leur région.

## ACCÈS À LA PLATEFORME

### **1) Comment créer un compte ?**

Si aucun mail spécifiant l'identifiant et le mot de passe d'accès à la plateforme ne vous a été transmis, merci d'envoyer une demande de création de compte auprès de l'adresse suivante : [ccs](mailto:ccs-enquete-cap-diag@sante.gouv.fr)[enquete-cap-diag@sante.gouv.fr](mailto:ccs-enquete-cap-diag@sante.gouv.fr)

Les informations suivantes sont nécessaires :

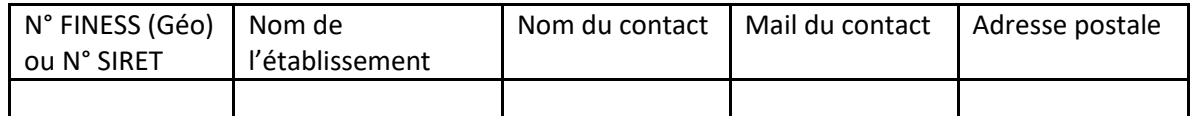

### **2) Où poser mes questions ?**

Pour toutes questions : ccs-enquete-cap-diag@sante.gouv.fr ou référent territorial ARS.

**3) Accès à la plateforme :** <https://laboratoires.fabrique.social.gouv.fr/>

## REMPLIR LA PLATEFORME

Il existe deux formulaires à renseigner : (1) Formulaire ; (2) Sites prélèvements LBM

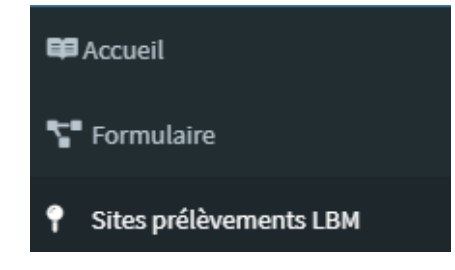

# Formulaire

**Information** : Les informations renseignées sont automatiquement enregistrées.

Seules les informations liées au Covid-19 doivent être renseignées : les automates ou capacités de test pour d'autres pathologies ne doivent pas être remontées.

**Identifiants & Activité**

Identifiants & activité

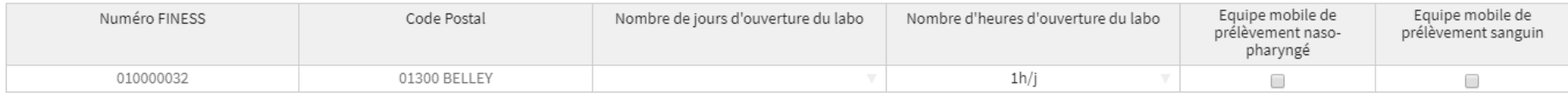

**Numéro FINESS** : renseigné automatiquement, il s'agit du FINESS géographique

**Nombre de jours d'ouverture du labo** : trois choix (5/7j ; 6/7j ; 7/7j)

**Nombre d'heures d'ouverture du labo** : pour préciser quotidiennement la durée d'ouverte du laboratoire

**Équipe mobile (prélèvement naso-pharyngé / prélèvement sanguin)** : cochez la case ou les cases si le laboratoire a mis en place une équipe mobile pour ces types de prélèvement.

### **Nombre de tests RT-PCR quotidien**

### Nombre de tests RT-PCR et diagnostics positifs par jour effectués sur le site (votre laboratoire)

### SECTION POUR LES LABORATOIRES REALISANT LA PHASE ANALYTIQUE

Suivi quotidien du nombre de tests et diagnostics positifs selon le département de prélèvement Département de prélèvement

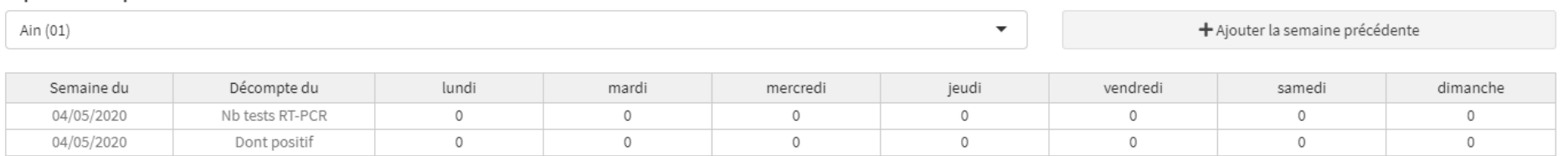

Cette section permet de renseigner **quotidiennement** le nombre de tests réalisés. Il est possible d'ajouter l'historique en ajoutant la semaine précédente (répétable). Les nouvelles semaines seront automatiquement ajoutées.

Les chiffres attendus correspondent au nombre total de tests RT-PCR effectivement réalisés dans le laboratoire d'analyse (hors sous-traitance). Le nombre de résultats positifs sur cette série de tests doit être renseigné dans la ligne inférieure correspondante.

### **Activités et capacités potentielles de test (RT-PCR et ELISA)**

Activités et capacités potentielles de test du SARS-CoV2

Tableau de suivi hebdomadaire, merci de renseigner la ligne de la semaine en cours.

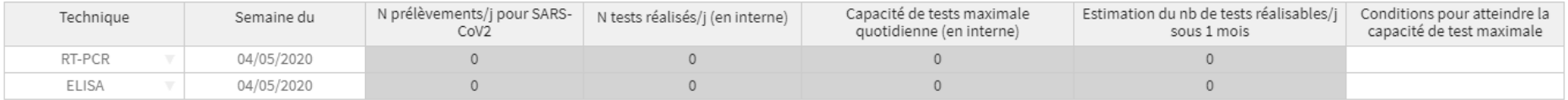

**N prélèvements/j pour SARS-CoV2** : correspond aux prélèvements naso-pharyngés (ligne RT-PCR) ou sanguin (ligne ELISA) réalisés par jour en moyenne

**N test réalisés / j (en interne)** : moyenne du nombre de tests effectivement réalisés par jour quotidiennement pendant la semaine

**Capacité de tests maximale quotidienne (en interne)** : capacité théorique maximale de tests qu'il serait possible de réaliser grâce au parc d'automates disponibles en prenant en compte les tensions actuelles

**Estimation du nombre de tests réalisables/j sous 1 mois** : capacité théorique maximale de tests qu'il serait possible de réaliser quotidiennement sous un mois grâce au parc d'automates qui sera disponible en prenant en compte l'évolution potentielle des tensions selon la visibilité

**Conditions pour atteindre la capacité de test maximale** : questionnaire choix multiple pour préciser les raisons pour lesquelles la capacité théorique maximale n'est pas atteinte

### **Prélèvement naso-pharyngés et capacités RT-PCR**

## Prélèvements naso-pharyngés et capacités RT-PCR en interne pour SARS-CoV2

### I.1) Prélèvements

Dernière modification le 05/05/2020 à 18h41

Stocks, tensions et approvisionnements en écouvillons

La tension est définie comme un stock d'écouvillon couvrant moins de 4 jours pour la métropole et de 15 jours pour les DROM-COM

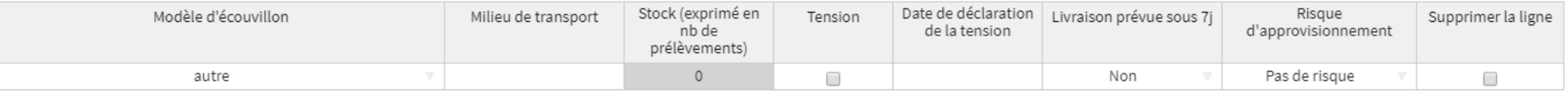

**Modèle écouvillon** : choisir parmi le menu déroulant le kit de prélèvement ou le type d'écouvillon utilisé. Uniquement si le modèle n'est pas déjà référencé, il est possible de choisir « autre » et de renseigner la marque et le modèle.

**Milieu de transport** : champ libre pour préciser le milieu de transport si nécessaire

**Stock** : nombre d'écouvillons qui sont disponibles dans le laboratoire

**Tension** : si le stock correspond à 4 jours d'utilisation (ou 15 jours pour les DROM-COM). La case se décoche automatiquement au bout de 7 jours, il est alors possible de manifester de nouveau une tension en cochant de nouveau la case.

**Date de déclaration de la tension** : automatiquement renseignée lorsque la case est cochée

**Livraison prévue sous 7j** : pour préciser si une livraison arrive et le risque associé

**Risque d'approvisionnement** : information subjective sur les risques d'approvisionnement au long terme (ex : si engagement de l'industriel à livrer en continu le risque est absent).

### **Partie RT-PCR : automates**

### I.2) RT-PCR : Appareils & Automates

Appareils et Automates disponibles

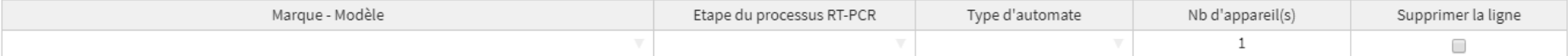

**Marque – Modèle** : choisir parmi le menu déroulant le modèle d'automate. Uniquement si le modèle n'est pas déjà référencé, il est possible de choisir « autre » et de renseigner la marque et le modèle.

**Étape du processus RT-PCR** : pour préciser si l'automate est utilisé pour l'extraction, l'amplification ou s'il permet les deux phases (système combiné).

**Type d'automate** : précisez « ouvert » s'il peut utiliser différents modèles de réactifs ou « fermé » si seulement un modèle est utilisable.

**Nb d'appareil(s)** : le nombre d'automate de cette marque – modèle disponible pour le COVID-19

### **Partie RT-PCR : réactifs**

### I.3) RT-PCR : Kits & Réactifs

Stocks, tensions & approvisionnements en kits & réactifs

La tension est définie comme un stock de réactifs couvrant moins de 4 jours pour la métropole et de 15 jours pour les DROM-COM

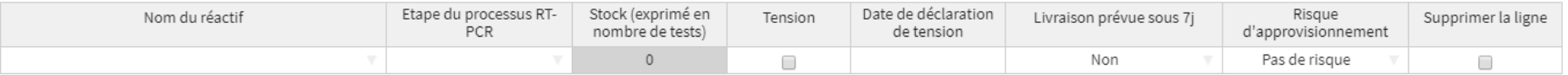

Cette section est similaire à celle de la partie prélèvement.

#### **Partie ELISA : automates**

## II.1) SÉROLOGIE - ELISA : Appareils & Automates

Appareils et Automates disponibles

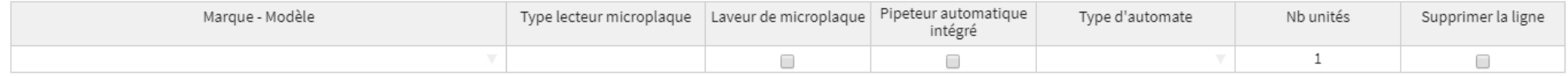

Cette section est similaire à celle de la partie RT-PCR Appareils et automates.

### **Partie ELISA : réactifs**

## II.2) SÉROLOGIE - ELISA : Kits & Réactifs

Stocks, tensions & approvisionnements en kits & réactifs

La tension est définie comme un stock de réactifs couvrant moins de 4 jours pour la métropole et de 15 jours pour les DROM-COM

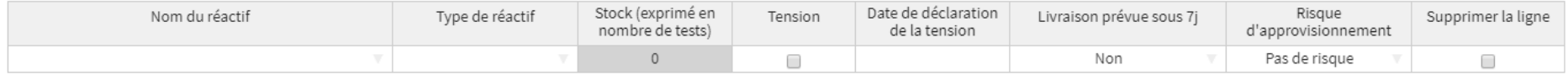

#### Cette section est similaire à celle Prélèvement

## Sites prélèvements LBM

+ Aiouter un lieu de prélèvement

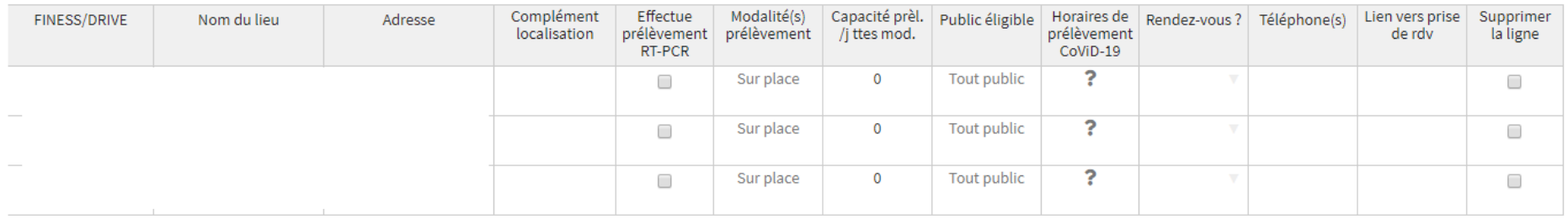

**Remarque : La mise à jour doit être systématique en cas de changement car ces informations serviront au référentiel national des sites de prélèvements accessible sur différents sites grand-public.**

Vous pouvez désormais préciser la capacité de prélèvement du site et les modalités de prélèvement (sur place, en établissement de santé, à domicile, en EHPAD) dans la section "Sites prélèvements LBM".

Par défaut, la liste comprend l'ensemble des sites géographiques référencés dans les bases FINESS et Bio2. Il est possible d'ajouter des sites de prélèvements qui ne figureraient pas dans la liste, qu'ils soient éphémères ou permanents. Les sites ajoutés qui ne seraient plus pertinents peuvent être supprimés en cochant la case "Supprimer la ligne".

Les adresses sont pré-remplies à partir des informations des bases sources, mais peuvent être éditées. La modification s'appuie de façon interactive sur la base adresse nationale (BAN) à travers un service mis à disposition par Etalab. Merci de toujours renseigner une adresse afin de permettre de positionner les sites de prélèvement sur des cartes.

Il est possible de préciser via le champ "Complément localisation" la localisation du service/étage ou toute information qui faciliterait l'accès au lieu de prélèvement.

**Prélèvement RT-PCR** : la case est cochée automatiquement pour les laboratoires ayant indiqué cette activité dans le formulaire, sinon il convient de la cocher pour les sites où sont réalisés des prélèvements naso-pharyngés.

**Public éligible** : champ à réponse multiple parmi les propositions. Par défaut l'option « tout public » est proposée

**Horaires de prélèvement COVID-19** : Les horaires doivent être précisés pour chaque jour de la semaine, cette information sera affichée au grand public sur les sites internet de diffusion.

**Rendez-vous ?** : trois propositions, une seule à choisir

Merci de renseigner ou de vérifier le(s) numéro(s) de téléphone et lien vers site web ou application mobile pour la prise de rendez-vous en fonction de vos modalités d'accueil du public.